## Model Checking (Part 4)

Wolfgang Schreiner Wolfgang.Schreiner@risc.uni-linz.ac.at

Research Institute for Symbolic Computation (RISC) Johannes Kepler University, Linz, Austria http://www.risc.uni-linz.ac.at

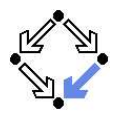

# The Model Checker Spin

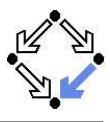

## Spin system:

- Gerard J. Holzmann et al. Bell Labs, 1980-.
- Freely available since  $1991$ .
- Workshop series since 1995 (12th workshop "Spin 2005").
- **ACM System Software Award in 2001.**
- Spin resources:
	- Web site:  $\frac{http://spinroot.com}{$
	- **Survey paper: Holzmann "The Model Checker Spin", 1997.**
	- Book: Holzmann "The Spin Model Checker Primer and Reference Manual", 2004.

## Goal: verification of (concurrent/distributed) software models.

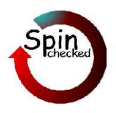

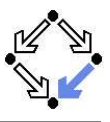

## On-the-fly LTL model checking.

- $\blacksquare$  Explicit state representation
	- Representation of system S by automaton  $S_A$ .  $\mathcal{L}_{\mathcal{A}}$
	- $\blacksquare$  There exist various other approaches (discussed later).
- On-the-fly model checking.
	- Reachable states of  $S_A$  are only expended on demand.
	- **Partial order reduction to keep state space manageable.**
- **LTL** model checking.
	- **Property P to be checked described in PLTL.** 
		- **Propositional linear temporal logic.**
	- **Description converted into property automaton**  $P_A$ **.** 
		- Automaton accepts only system runs that do not satisfy the property. **The Contract of the Contract of the Contract of the Contract of the Contract of the Contract of the Contract of the Contract of the Contract of The Contract of The Contract of The Contract of The Contract of The Contract**

## Model checking based on automata theory.

# The Spin System Architecture

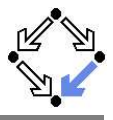

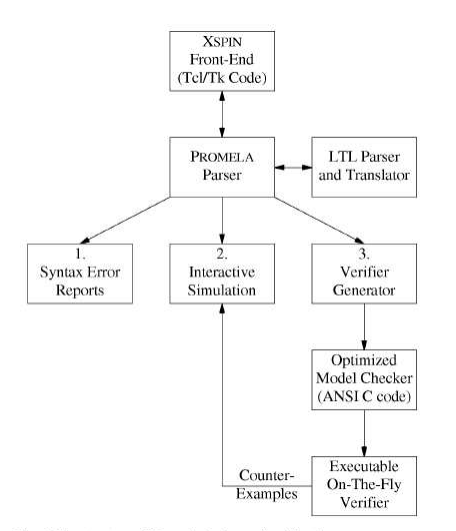

Fig. 1. The structure of SPIN simulation and verification.

Wolfgang Schreiner **http://www.risc.uni-linz.ac.at** 4/16

## Features of Spin

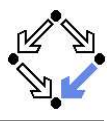

System description in Promela.

- **Promela = Process Meta-Language.** 
	- $\blacksquare$  Spin = Simple Promela Interpreter.
- **Express coordination and synchronization aspects of a real system.**
- Actual computation can be e.g. handled by embedded C code.

## Simulation mode.

- **Investigate individual system behaviors.**
- Inspect system state.
- Graphical interface XSpin for visualization.

## **Verification mode.**

- **P** Verify properties shared by all possible system behaviors.
- Properties specified in PLTL and translated to "never claims".
	- Promela description of automaton for negation of the property.
- Generated counter examples may be investigated in simulation mode.

## Verification and simulation are tightly integrated in Spin.

Wolfgang Schreiner **http://www.risc.uni-linz.ac.at** 5/16

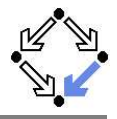

Active processes, inline definitions, atomic statements, output.

```
mtype = {P, C, N}mtype turn = P;
      inline request(x, y) { atomic { x == y → x = N } }
      inline release(x, y) { atomic { x = y } }
      #define FORMAT "Output: %s\n"
      active proctype producer()
      {
        do
        :: request(turn, P) -> printf(FORMAT, "P"); release(turn, C);
        od
      }
      active proctype producer()
      {
        do
        :: request(turn, C) -> printf(FORMAT, "C"); release(turn, P);
        od
Wolfgang Schreiner
                               http://www.risc.uni-linz.ac.at 6/16
```
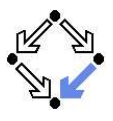

### Embedded C code.

```
/* declaration is added locally to proctype main */
c_state "float f" "Local main"
active proctype main()
{
  c_code { Pmain\rightarrow f = 0: }
  do
    :: c_expr { Pmain->f <= 300 };
       c code { Pmain->f = 1.5 * Pmain->f ; };
       c_code { print("%4.0f\n",  Pmain->f); };
  od;
 }
```
Can embed computational aspects into a Promela model (only works in verification mode where a C program is generated from the model).

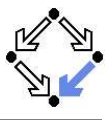

Command-line usage of spin:  $spin -$ .

 $\blacksquare$  Perform syntax check.

```
spin -a file
```
Run simulation.

No output: spin file One line per step:  $\frac{1}{2}$  spin -p file One line per message:  $spin -c$  file Bounded simulation: spin -usteps file Reproducible simulation: spin -nseed file Interactive simulation:  $spin -i$   $file$ Guided simulation: spin -t file

# Spin Usage for Verification

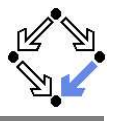

```
Generate never claim
      spin -f "nformula" >neverfile
Generate verifier.
      spin -N neverfile -a file
      ls -la pan.*
      -rw-r--r-- 1 schreine schreine 3073 2005-05-10 16:36 pan.b
      -rw-r--r-- 1 schreine schreine 150665 2005-05-10 16:36 pan.c
      -rw-r--r-- 1 schreine schreine 8735 2005-05-10 16:36 pan.h
      -rw-r--r-- 1 schreine schreine 14163 2005-05-10 16:36 pan.m
      -rw-r--r-- 1 schreine schreine 19376 2005-05-10 16:36 pan.t
Compile verifier.
      cc -O3 -DNP -DMEMLIM=128 -o pan pan.c
Execute verifier.
        Options: ./pan --
        Find non-progress cycle: ./pan -1Weak scheduling fairness: ./pan -1 -f
```
Maximum search depth:  $./pan -1 -f -m \text{depth}$ 

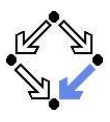

### cc -O3 options -o pan pan.c

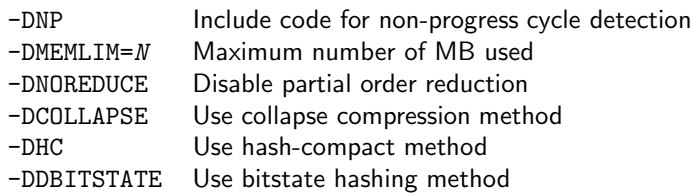

For detailed information, look up the manual.

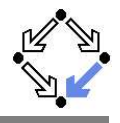

```
warning: for p.o. reduction to be valid the never claim must be stutter-invariant
 (never claims generated from LTL formulae are stutter-invariant)
 (Spin Version 4.2.2 -- 12 December 2004)
         + Partial Order Reduction
 Full statespace search for:
         never claim +
         assertion violations + (if within scope of claim)
         acceptance cycles + (fairness disabled)
         invalid end states - (disabled by never claim)
 State-vector 52 byte, depth reached 587, errors: 0
      861 states, stored
      856 states, matched
     1717 transitions (= stored+matched)
        0 atomic steps
 hash conflicts: 1 (resolved)
 Stats on memory usage (in Megabytes):
 ...
 2.622 total actual memory usage
...<br>Wolfgang Schreiner
```
http://www.risc.uni-linz.ac.at 11/16

# XSpin Simulation Options

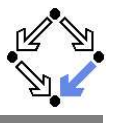

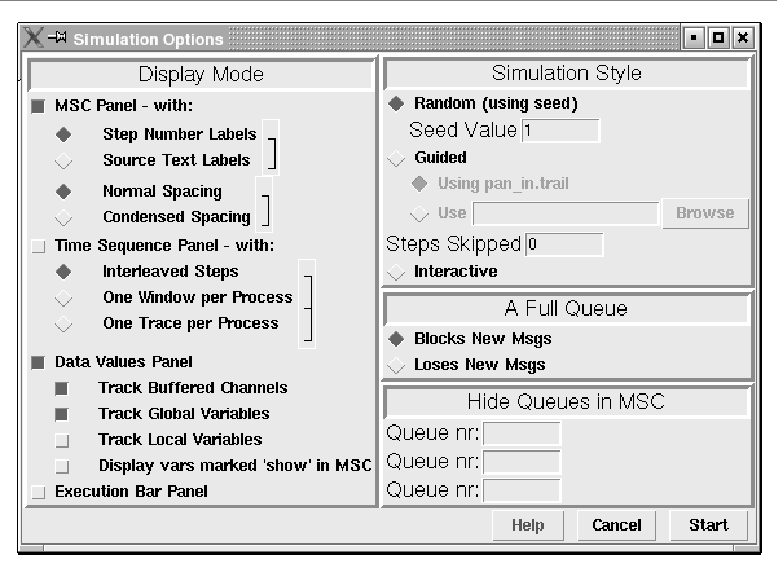

# XSpin Basic Verification Options

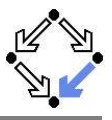

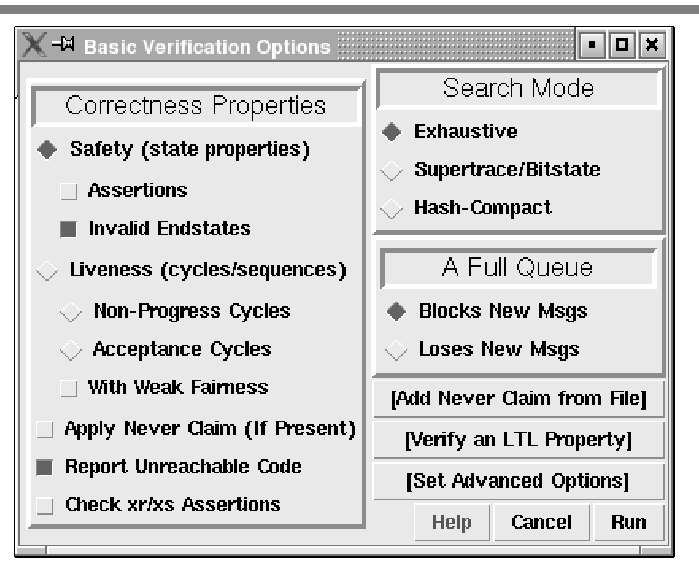

# XSpin Advanced Verification Options

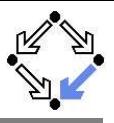

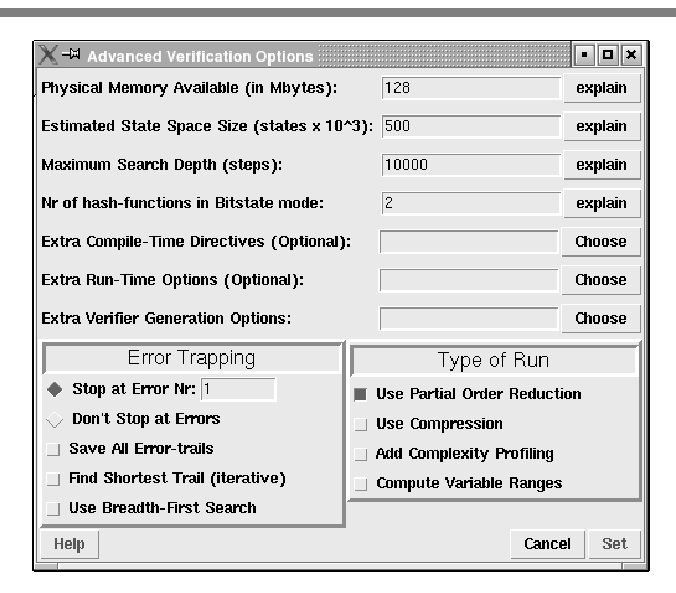

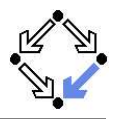

There are fundamentally different approaches to model checking than the automata-based one implemented in Spin.

- Symbolic Model Checking (e.g. SMV, NuSMV).
	- Core: binary decision diagrams (BDDs).
		- Data structures to represent boolean functions.
		- **Can be used to describe state sets and transition relations.**
	- $\blacksquare$  The set of states satisfying a CTL formula P is computed as the BDD representation of a fixpoint of a function (predicate transformer)  $F_P$ .
		- If all initial system states are in this set,  $P$  is a system property.
	- **BDD** packages for efficiently performing the required operations.

Bounded Model Checking (e.g. NuSMV2).

Core: propositional satisfiability.

In Is there a truth assignment that makes propositional formula true? There is a counterexample of length at most  $k$  to a LTL formula  $P$ , if and only if a particular propositional formula  $F_k$  p is satisfiable.

Problem: find suitable bound  $k$  that makes method complete.

SAT solvers for efficiently deciding propositional satisfiability.

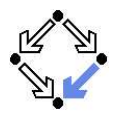

■ Counter-Example Guided Abstraction Refinement (e.g. BLAST). Core: model abstraction.

> A finite set of predicates is chosen and an abstract model of the system is constructed as a finite automaton whose states represent truth assignments of the chosen predicates.

### $\blacksquare$  The abstract model is checked for the desired property.

- If the abstract model is error-free, the system is correct; otherwise an abstract counterexample is produced.
- It is checked whether the abstract counterexample corresponds to a real counterexample; if yes, the system is not correct.
- If not, the chosen set of predicates contains too little information to verify or falsify the program; new predicates are added to the set. Then the process is repeated.
- Core problem: how to refine the abstraction.
	- Automated theorem provers are applied here.

### Many model checkers for software verification use this approach.